## Министерство сельского хозяйства Российской Федерации федеральное государственное бюджетное образовательное учреждение высшего образования "Вятский государственный агротехнологический университет"

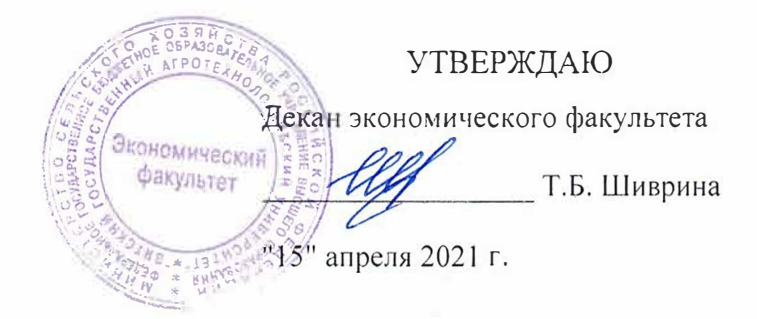

# Оконечные устройства информационных систем

# рабочая программа дисциплины (модуля)

Закреплена за кафедрой

## информационных технологий и статистики

Учебный план

09.03.02 Информационные системы и технологии направленность (профиль) программы бакалавриата "Проектирование, разработка и сопровождение информационных систем в АПК"

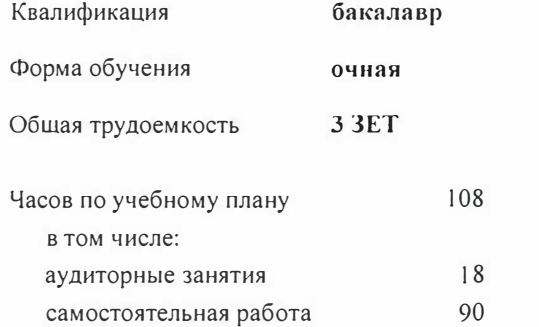

Виды контроля в семестрах: зачеты 2

#### Распределение часов дисциплины по семестрам

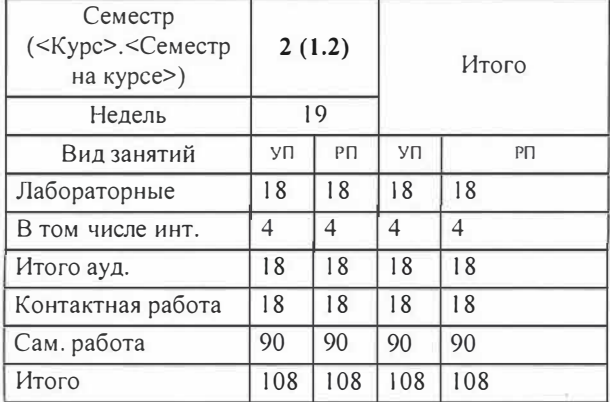

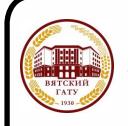

#### ДОКУМЕНТ ПОДПИСАН ЭЛЕКТРОННОЙ ПОДПИСЬЮ

Сертификат: 4285BD6BEB8900E0BFFD5A2C6C4531B6 Владелец: Симбирских Елена Сергеевна<br>Действителен: с 25.05.2023 до 17.08.2024

Программу составил(и):

старший преподаватель кафедры информационных технологий и статистику Ливанфе Роман Витальевич

#### Рецензент(ы):

*к.э.н., доцент кафедры информациоонных технологий и статистики, Грицилф Елена Николаевна* 

Рабочая программа дисциплины

#### Оконечные устройства информационных систем

разработана в соответствии с ФГОС:

Федеральный государственный образовательный стандарт высшего образования - бакалавриат по направлению подготовки 09.03.02 Информационные системы и технологии (приказ Минобрнауки России от 19.09 .2017 г. № 926)

составлена на основании Учебного плана:

09.03.02 Информационные системы и технологии

направленность (профиль) программы бакалавриата "Проектирование, разработка и сопровождение информационных систем в АПК"

одобренного и утвержденного Ученым советом университета от 15.04.2021 протокоп № 5.

Рабочая программа дисциплины рассмотрена и одобрена учебно-методической комиссией

экономического факультета Протокол № $\#$   $\gamma$ от "15"апреля 2021 г.  $\frac{1}{2}$ 

Veu

Рабочая программа дисциплины рассмотрена и одобрена на заседании кафедры

информационных технологий и статистики

Протокол № <u>Ж</u>∮от "15"anpegs 2021 г. Зав. кафедрой <u>Фортании (добъедине предметност</u>к.э.н.,доцент Козлова Лариса Алексеевна<br>*Метропара Стани*я и Станиция и Станиция и Станиция и Станиция и Станиция и Станиция и Станиция и Станиция и Станиция и Станиция и Ста

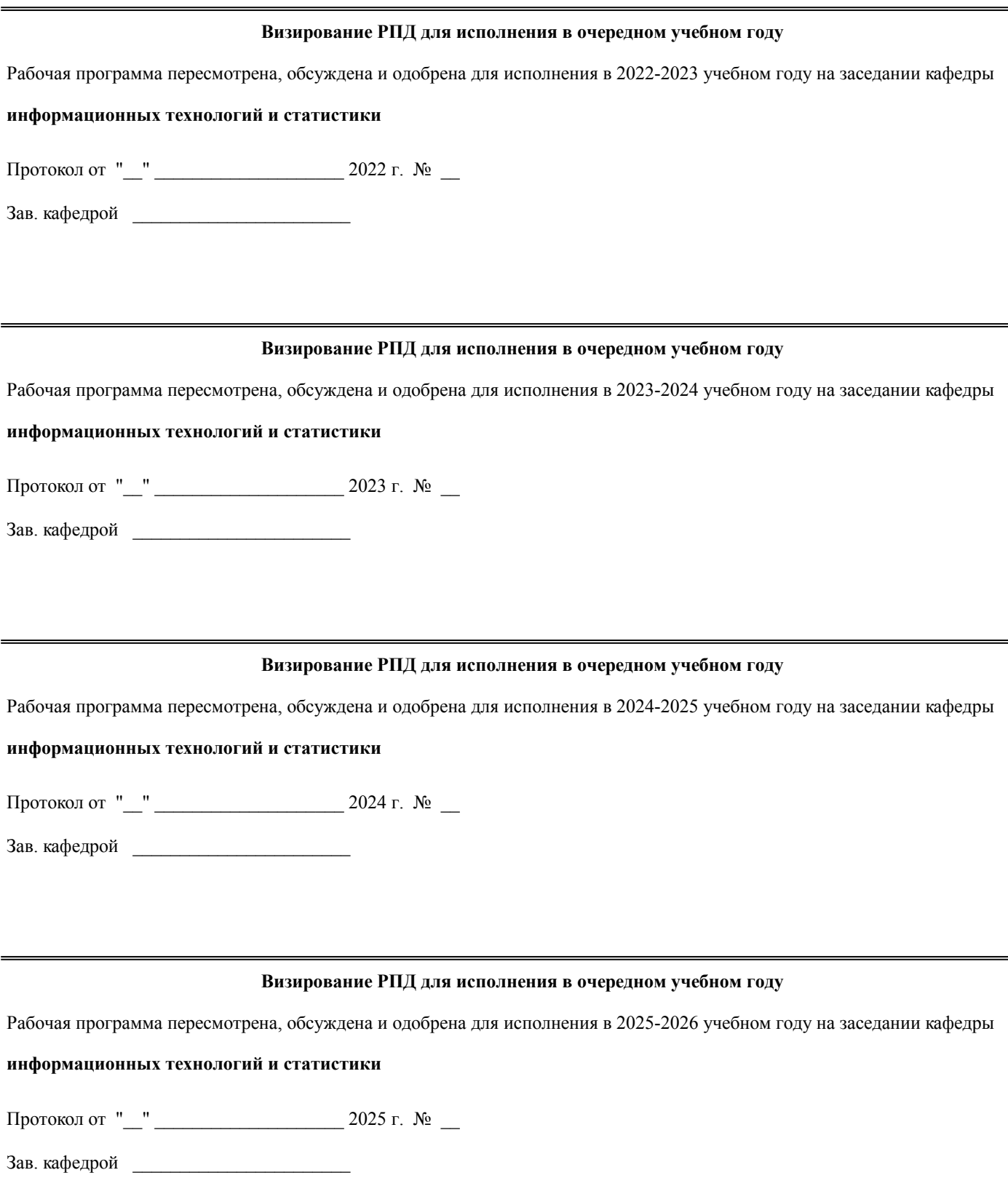

# **1. ЦЕЛЬ (ЦЕЛИ) ОСВОЕНИЯ ДИСЦИПЛИНЫ**

1.1 рассматриваются оконечные терминальные устройства, характеристики абонентских и соединительных линий, а также устройства, устанавливаемые на этих линиях для обеспечения рассматриваемых характеристик.

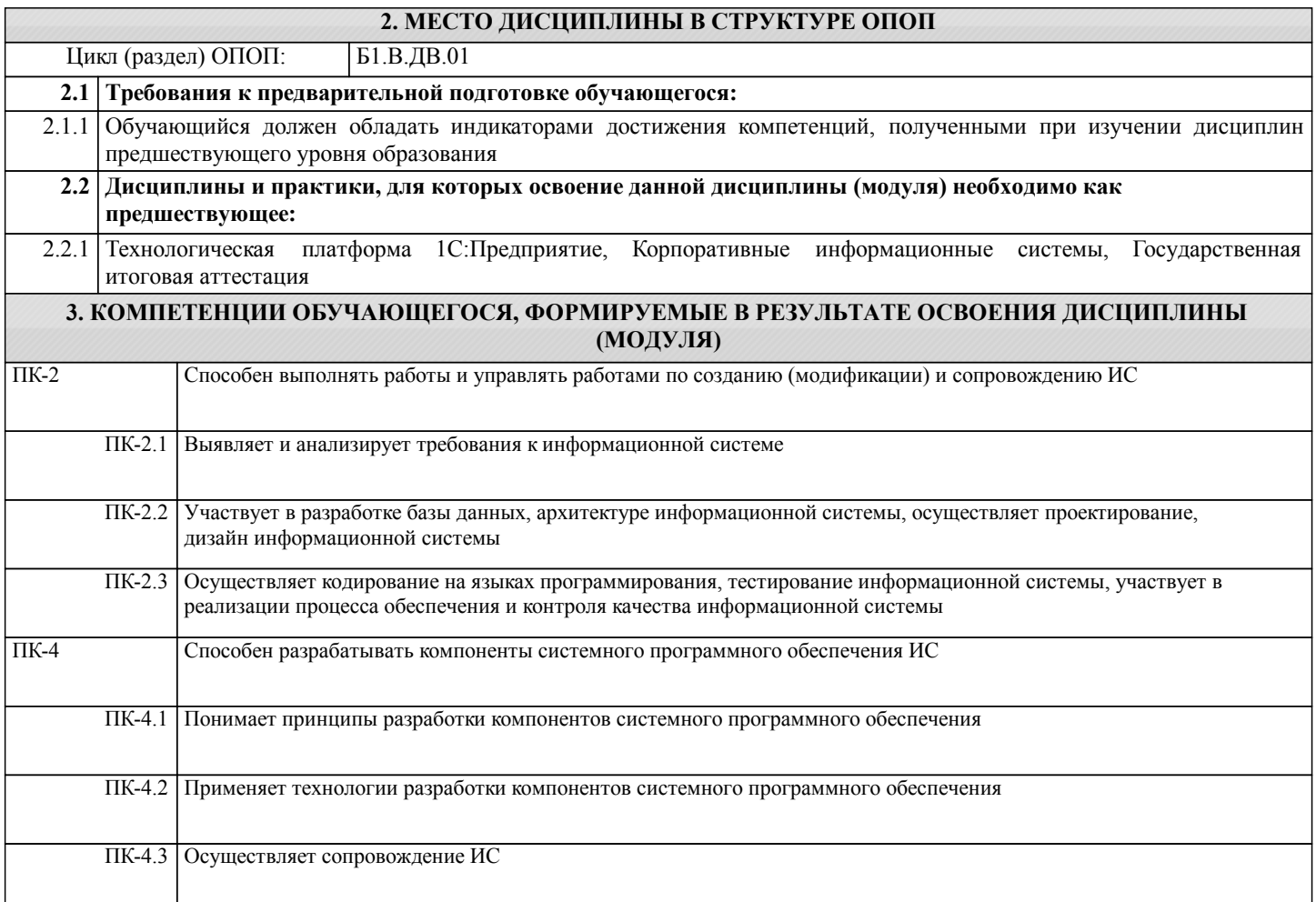

# **В результате освоения дисциплины обучающийся должен**

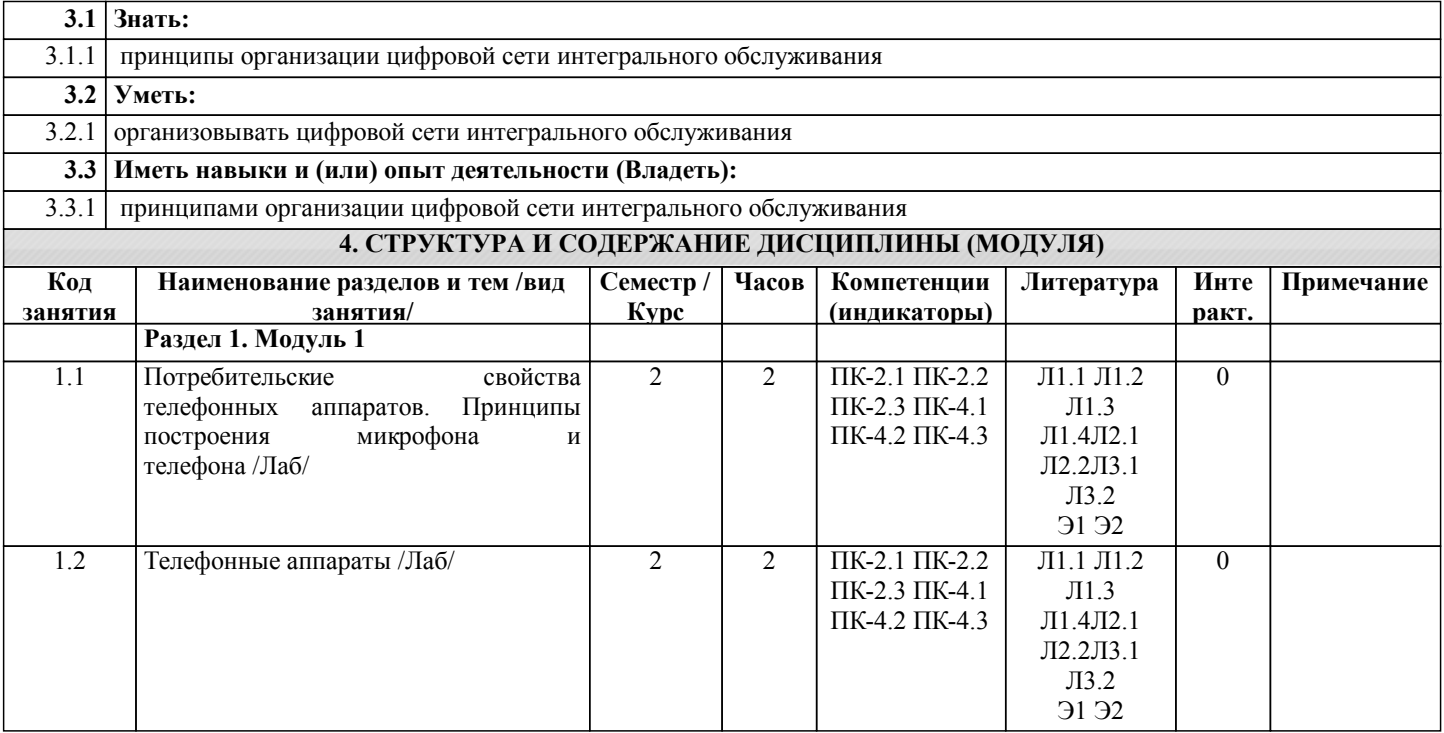

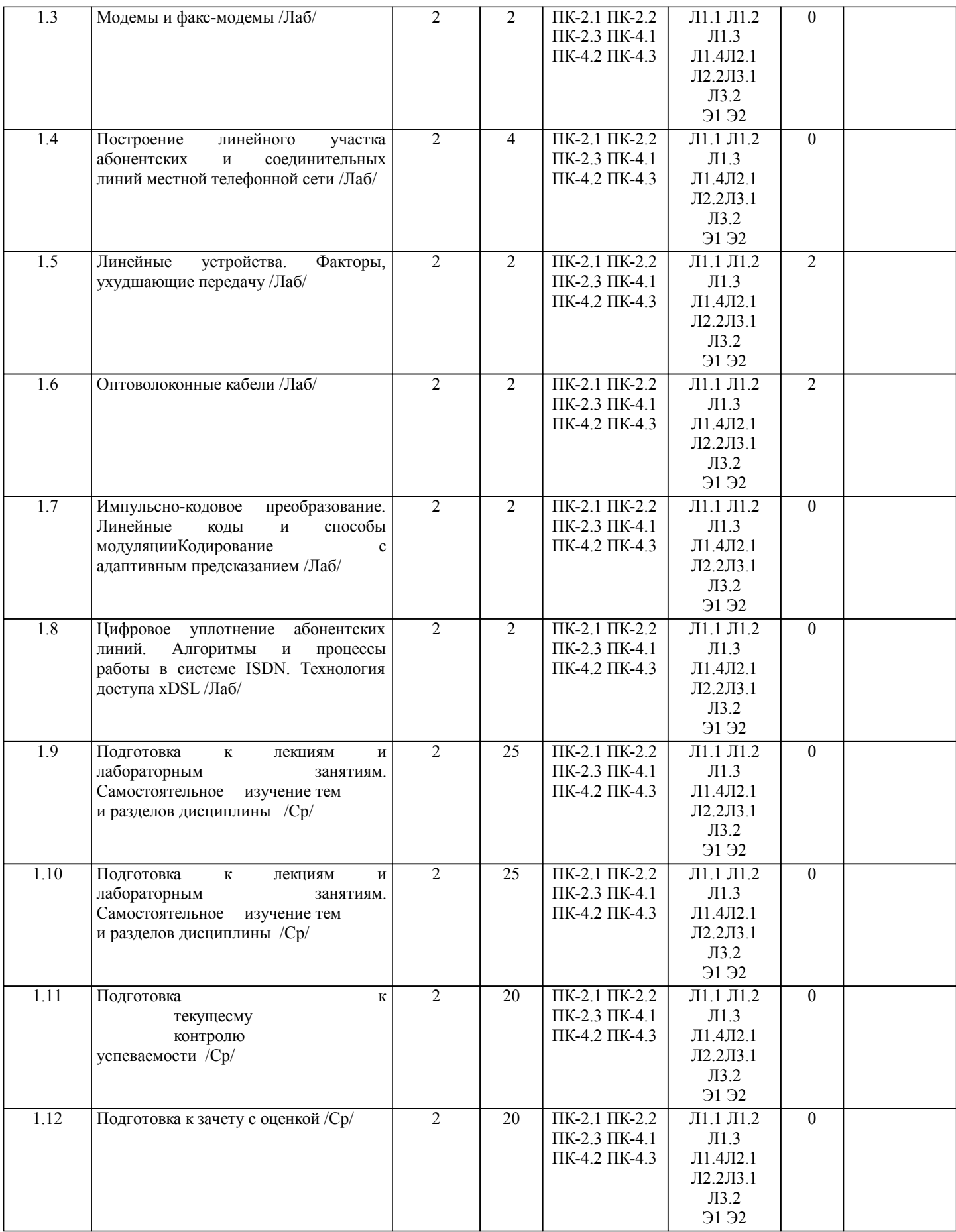

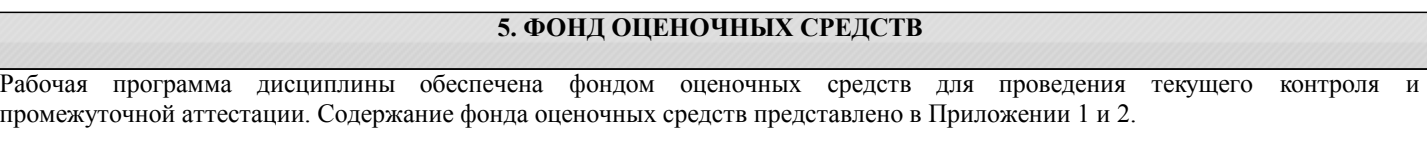

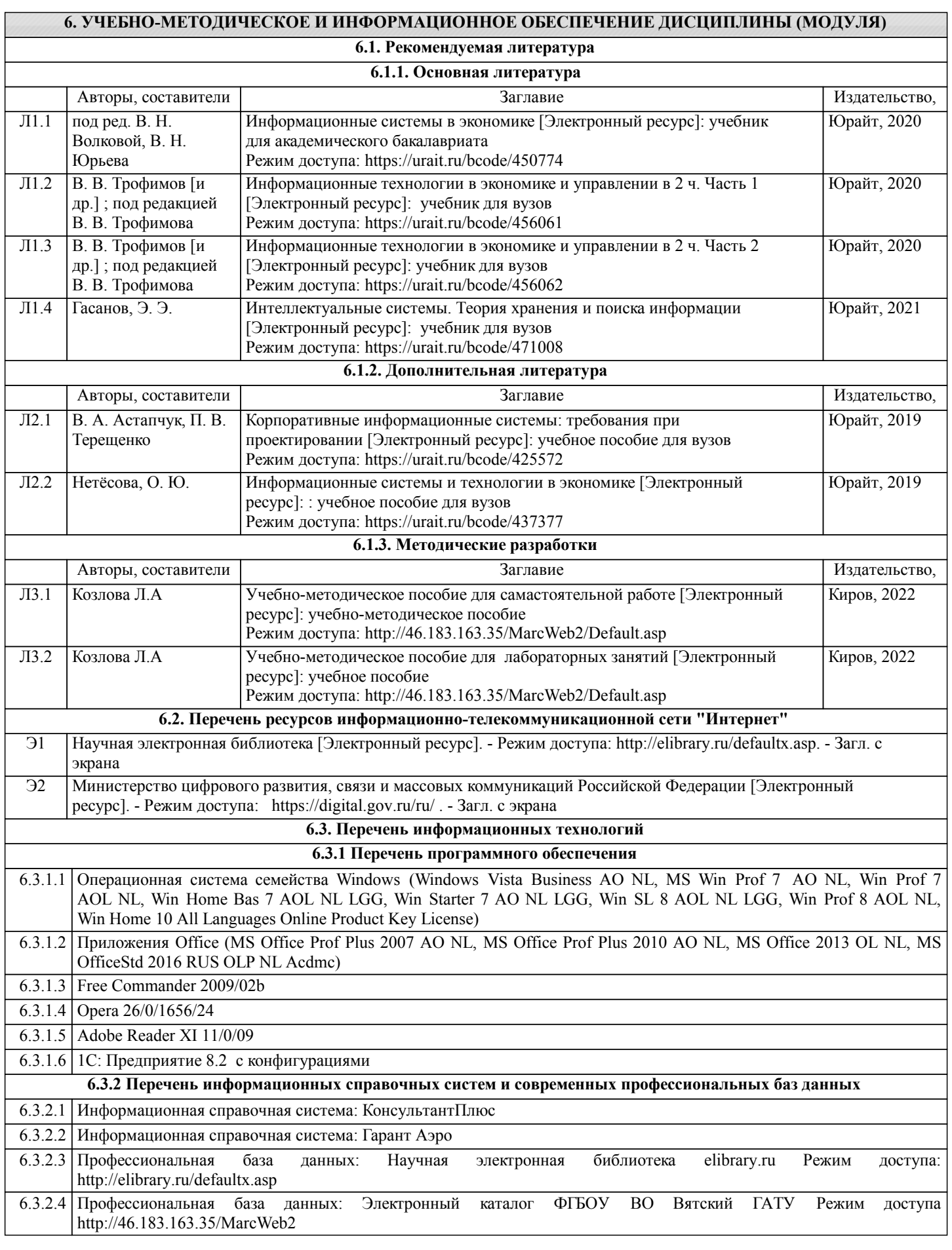

Г

## **7. МАТЕРИАЛЬНО-ТЕХНИЧЕСКОЕ ОБЕСПЕЧЕНИЕ ДИСЦИПЛИНЫ (МОДУЛЯ)**

7.1 Описание материально-технической базы, необходимой для осуществления образовательного процесса по дисциплине представлено в Приложении 3 РПД.

## **8. МЕТОДИЧЕСКИЕ УКАЗАНИЯ ДЛЯ ОБУЧАЮЩИХСЯ ПО ОСВОЕНИЮ ДИСЦИПЛИНЫ (МОДУЛЯ)**

Освоение дисциплины проводится в форме аудиторных занятий и внеаудиторной самостоятельной работы обучающихся. При проведении аудиторных занятий предусмотрено применение следующих инновационных форм учебных занятий, развивающих у обучающихся навыки командной работы, межличностной коммуникации, принятия решений, лидерские качества:

дискуссия, разбор конкретных ситуаций. Количество часов занятий в интерактивных формах определено учебным планом.

Практическая подготовка при реализации дисциплины организуется путем проведения лабораторных занятий, предусматривающих участие обучающихся в выполнении отдельных элементов работ, связанных с будущей профессиональной деятельностью.

Внеаудиторная самостоятельная работа осуществляется в следующих формах:

• Псамостоятельное изучение теоретического материала (тем дисциплины);

•подготовка к лабораторным занятиям;

•подготовка к мероприятиям текущего контроля;

•подготовка к промежуточной аттестации.

При организации самостоятельной работы необходимо, прежде всего,обратить внимание на ключевые понятия, несущие основную смысловую нагрузку в том или ином разделе учебной дисциплины.

1. Самостоятельное изучение тем дисциплины

Для работы необходимо ознакомиться с учебным планом дисциплины и установить, какое количество часов отведено учебным планом в целом на

изучение дисциплины, на аудиторную работу с преподавателем на лекционных и практических (семинарских), лабораторных занятиях, а также на самостоятельную работу. С целью оптимальной самоорганизации необходимо сопоставить эту информацию с графиком занятий и выявить наиболее затратные по времени и объему темы, чтобы заранее определить для себя периоды объемных заданий. Целесообразно начать работу с изучения теоретического материала, основных терминов и понятий курса и с письменных ответов на индивидуальные и тестовые задания.

2. Подготовка к лекционным и лабораторным занятиям

Традиционной формой преподнесения материала является лекция. Курс лекций по предмету дает необходимую информацию по изучению

закономерностей и тенденций развития объекта и предмета исследования изучаемой дисциплины. Лекционный материал рекомендуется конспектировать.

Конспекты позволяют обучающемуся не только получить больше информации на лекции, но и правильно его структурировать, а в дальнейшем - лучше освоить.

Подготовка к лабораторным занятиям носит различный характер как по содержанию, так и по сложности исполнения. Многие лабораторные занятия требуют большой исследовательской работы, изучения дополнительной научной литературы. Прежде чем приступить к выполнению такой работы, обучающемуся необходимо ознакомиться обстоятельно с содержанием задания, уяснить его, оценить с точки зрения восприятия и запоминания все составляющие его компоненты. Результаты эксперимента, графики и т.д. следует стремиться получить непосредственно при выполнении работы в лаборатории. Лабораторная работа считается выполненной только в том случае, когда отчет по ней принят. Чем скорее составлен отчет после проведения работы, тем меньше будет затрачено труда и времени на ее оформление. 3.Подготовка к мероприятиям текущего контроля

В конце изучения каждой темы может проводиться тематическая контрольная работа, которая является средством промежуточного контроля оценки знаний. Подготовка к ней заключается в повторении пройденного материала и повторном решении заданий, которые рассматривались на занятиях, а также в выполнении заданий для самостоятельной работы.

4. Подготовка к промежуточной аттестации

Подготовка к зачету с оценкой является заключительным этапом изучения дисциплины и является средством промежуточного контроля. Подготовка к зачету с оценкой предполагает изучение конспектов лекций, рекомендуемой литературы и других источников, повторение материалов практических занятий

Приложение 1

## ФОНД ОЦЕНОЧНЫХ СРЕДСТВ<br>для проведения промежуточной аттестации по дисциплине для проведения промежуточной аттестации по дисциплине **Оконечные устройства информационных систем**

Направление подготовки 09.03.02 Информационные системы и технологии Направленность (профиль) программы бакалавриата «Проектирование, разработка и сопровождение информационных систем в АПК» Квалификация бакалавр

#### **1. Описание назначения и состава фонда оценочных средств**

Настоящий фонд оценочных средств (ФОС) входит в состав рабочей программы дисциплины «Оконечные устройства информационных систем» и предназначен для оценки планируемых результатов обучения – сформированности индикаторов достижения компетенций и опыта деятельности, характеризующих этапы формирования компетенций (п.2) в процессе изучения данной дисциплины.

ФОС включает в себя оценочные материалы для проведения промежуточной аттестации в форме зачета.

ФОС разработан на основании:

- Федеральный государственный образовательный стандарт высшего образования - бакалавриат по направлению подготовки 09.03.02 Информационные системы и технологии (приказ Минобрнауки России от 19.09.2017 г. № 926);

- основной профессиональной образовательной программы высшего образования по направлению подготовки 09.03.02 Информационные системы и технологии направленности (профилю) программы бакалавриата « Проектирование, разработка и сопровождение информационных систем в АПК»;

- Положения «О формировании фонда оценочных средств для промежуточной и итоговой аттестации обучающихся по образовательным программам высшего образования».

#### **2. Перечень компетенций с указанием этапов их формирования в процессе освоения образовательной программы**

- Способен выполнять работы и управлять работами по созданию (модификации) и сопровождению ИС (ПК-2);

- Способен разрабатывать компоненты системного программного обеспечения ИС (ПК-4).

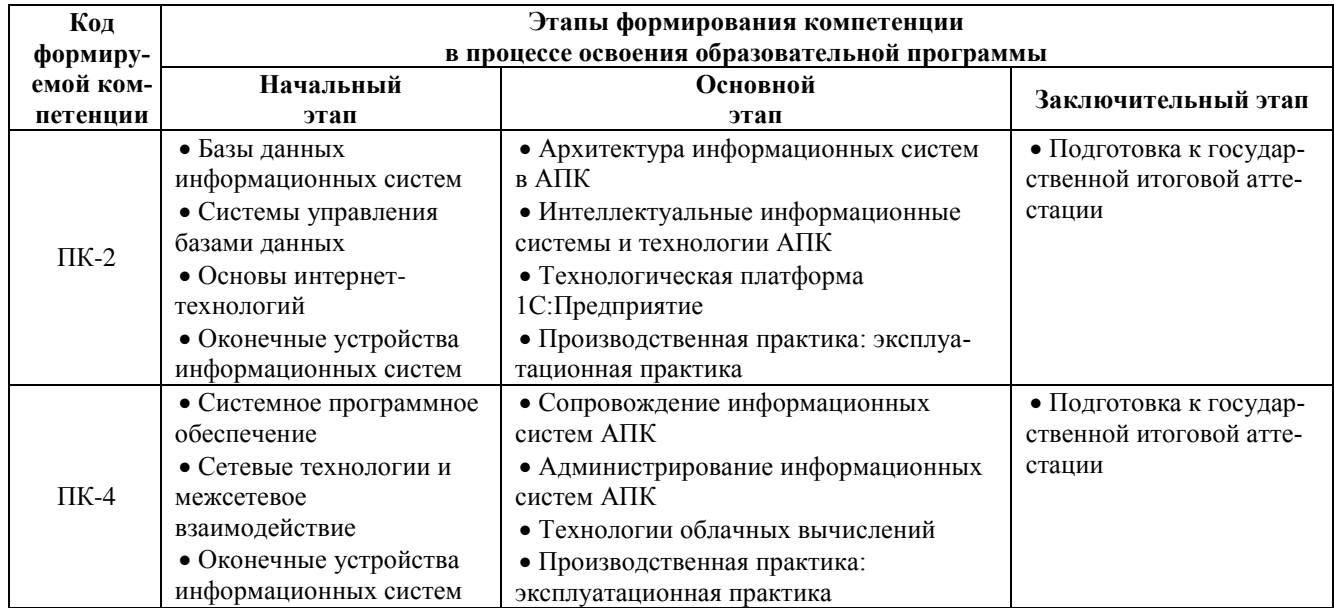

#### **3. Планируемые результаты освоения образовательной программы по дисциплине, выраженные через компетенции и индикаторы их достижений, описание шкал оценивания**

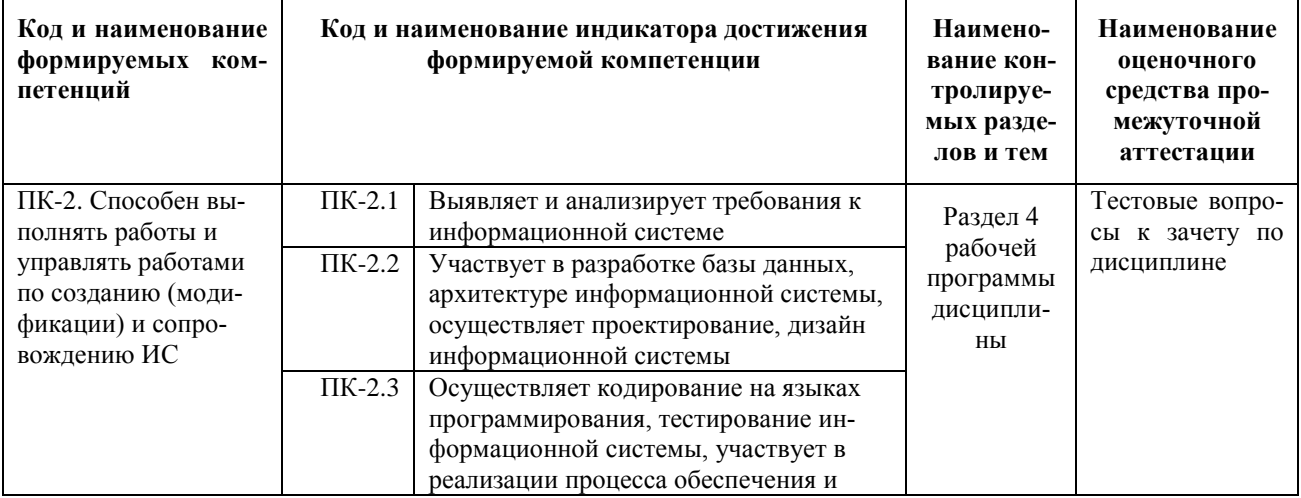

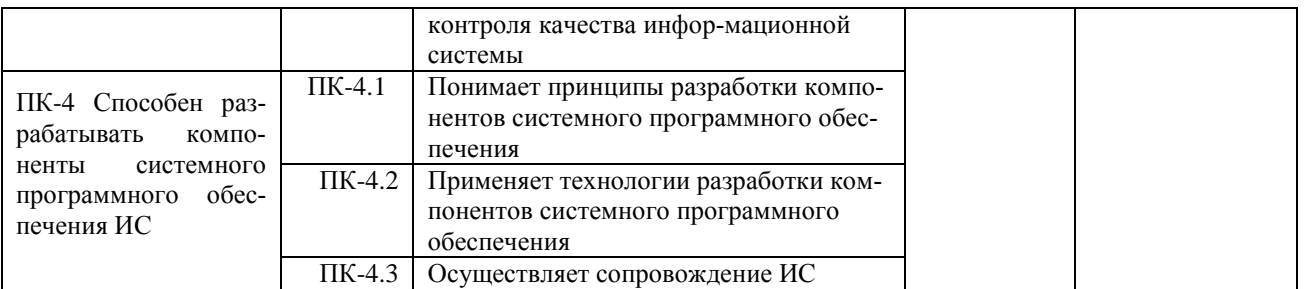

Для оценки сформированности соответствующих компетенций по дисциплине «Оконечные устройства информационных систем» при проведении промежуточной аттестации в форме зачета применяется следующая шкала оценивания:

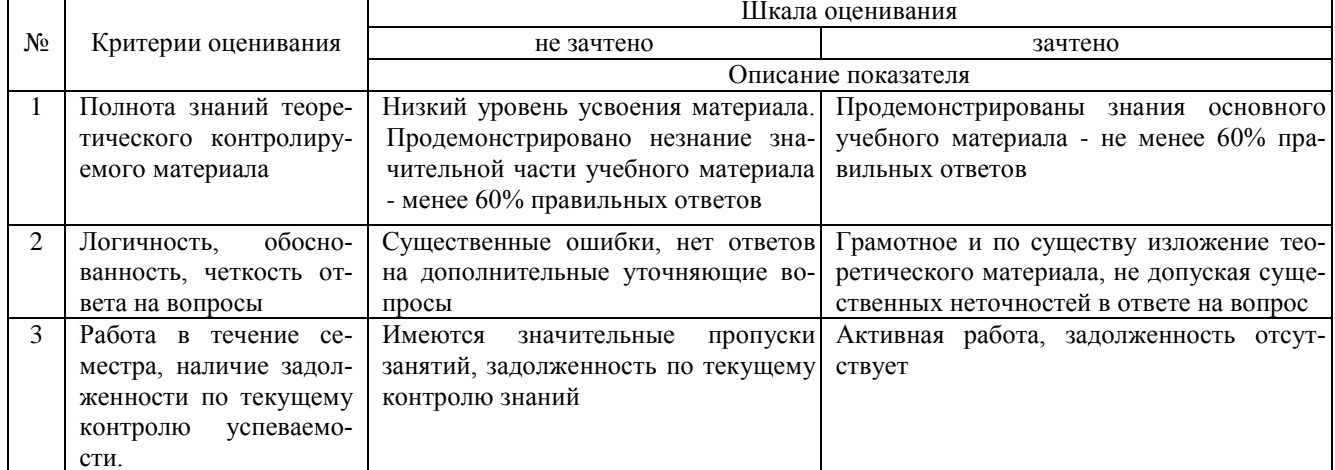

4. Типовые контрольные задания или иные материалы, необходимые для оценки сформированности компетенций в процессе освоения образовательной программы

#### Тестовые задания

#### по дисциплине «Оконечные устройства информационных систем» для промежуточной аттестации в форме зачета

1Светопроводящий элемент оптического кабеля - это ... (ПК-2).

- (1) оболочка
- $(2)$  сердцевина
- (3) оплетка
- (4) изоляция

2. Числовая апертура — ... угол, при котором для вводимого в волокно светового излучения обеспечивается полное внутреннее отражение. (ПК-2)

- (1) минимальный
- (2) максимальный
- (3) острый
- $(4)$  тупой

3. Многомодовыми называются оптические волокна, в которых допускается прохождение лучей к приемнику ....  $(IIK-2)$ 

- (1) через много волокон
- (2) многими путями в одном волокне
- (3) на многих длинах волн
- (4) с многократными отражениями

4. Модовая дисперсия приводит к ... передаваемых импульсов.

- (1) уменьшению амплитуды (ПК-2)
- (2) фазовому сдвигу
- (3) расширению
- (4) усилению

5.Волокна со ступенчатым показателем преломления — это волокна, у которых на границе "оболочкасердцевина" происходит ... . (ПК-2)

(1) скачок значения коэффициента преломления

(2) изменение интенсивности луча

(3) изменение длины волны

(4) изменение скорости распространения

6.Коэффициент широкополосности (BDF) выражается в ... . (ПК-2)

 $(1)$  М $\Gamma$ <sub>II</sub> $(\Gamma$ <sub>II</sub> $)$ 

(2) МГц/км (ГГц/км)

(3) пикосекундах/км

(4) КГц/км

7.Затухание определенной марки кабеля на единицу длины линии зависит от ... и расстояния. (ПК-2)

(1) длины волны сигнала

(2) уровня сигнала

(3) передатчика

(4) от приемника

8.Хроматическая дисперсия возникает из-за ... (ПК-2).

(1) длины волны сигнала

(2) взаимного влияния мод

- (3) некогерентности светового сигнала
- (4) затухания

9.Хроматическая дисперсия проявляется в ... . (ПК-4)

(1) замедлении скорости распространения сигнала

(2) увеличении затухания

(3) расширении импульса

(4) уменьшении затухания

10.Хроматическая дисперсия состоит из ... составляющих. (ПК-4)

(1) спектральной и электромагнитной

(2) материальной и волновой

(3) световой и электрической

(4) спектральной и электрической

11.Материальная составляющая отражает зависимость ... от длины волны.

(1) прозрачности волокна (ПК-4)

(2) показателя преломления волокна

(3) числовой апертуры

(4) показателей затухания

12.Принцип излучения светодиодов позволяет только модуляцию ... . (ПК-4)

(1) по длине волны

(2) по частоте

(3) по интенсивности излучения

(4) по амплитуде

13.Принцип излучения лазерных диодов позволяет использовать модуляцию ... (ПК-4) .

(1) по длине волны

(2) по частоте

(3) по интенсивности излучения

(4) по ампдитуде

14.Лазерные диоды по сравнению со светодиодами ... надежны. (ПК-4)

(1) менее

(2) более

(3) одинаково

(4) в среднем

15.Волновое мультиплексирование (Wave Division Multiplexing — WDM) — это концепция объединения нескольких потоков данных по одному физическому волоконно-оптическому кабелю с разделением по ... (ПК-4) .

 $(1)$  частоте

(2) длине волны

(3) по времени

(4) по интенсивности излучения

#### Вопросы для подготовки к зачету по дисциплине «Оконечные устройства информационных систем»

- 1. Потребительские свойства телефонных аппаратов.
- 2. Принципы построения микрофона и телефона
- 3. Телефонные аппараты
- 4. Модемы и факс-модемы
- 5. Построение линейного участка абонентских и соединительных линий местной телефонной сети
- 6. Линейные устройства. Факторы, ухудшающие передачу /
- 7. Оптоволоконные кабели
- 8. Импульсно-кодовое преобразование. Линейные коды и способы модуляции.
- 9. Кодирование с адаптивным предсказанием/

10. Цифровое уплотнение абонентских линий. Алгоритмы и процессы работы в системе ISDN. Технология доступа xDSL

#### 5. Методические материалы, определяющие процедуры оценивания сформированности индикаторов достижения компетенций и опыта деятельности, характеризующих этапы формирования компетенций.

Процедура оценивания сформированности индикаторов достижения компетенций при проведении промежуточной аттестации по дисциплине «Оконечные устройства информационных систем» проводится в форме зачета

Порядок организации и проведения промежуточной аттестации обучающегося, форма проведения, процедура сдачи зачета, сроки и иные вопросы определены Положением о порядке организации и проведения текущего контроля успеваемости и промежуточной аттестации обучающихся.

Процедура оценивания сформированности индикаторов достижения компетенций при проведении зачета проводится путем письменного или компьютерного тестирования обучающихся:

- обучающемуся выдается вариант письменного или компьютерного теста;
- обучающийся отвечает на вопросы теста, в котором представлены все изучаемые темы дисциплины;
- $\bullet$ по результатам тестирования выставляется оценка, согласно установленной шкалы оценивания.

Для подготовки к зачету рекомендуется использовать лекционный и практический материал по дисциплине, литературные источники, рекомендованные в рабочей программе дисциплины.

# ФОНД ОЦЕНОЧНЫХ СРЕДСТВ

для проведения текущего контроля успеваемости по дисциплине

#### **Оконечные устройства информационных систем**

Направление подготовки 09.03.02 Информационные системы и технологии Направленность (профиль) программы бакалавриата «Проектирование, разработка и сопровождение информационных систем в АПК» Квалификация бакалавр

#### 1. Описание назначения и состава фонда оценочных средств

Настоящий фонд оценочных средств (ФОС) входит в состав рабочей программы дисциплины «Оконечные устройства информационных систем» и предназначен для оценки планируемых результатов обучения сформированности индикаторов достижения компетенций и опыта деятельности, характеризующих этапы формирования компетенций в процессе освоения дисциплины.

#### 2. Перечень компетенций, формируемых при изучении дисциплины

#### Общепрофессиональные компетенции:

- Способен выполнять работы и управлять работами по созданию (модификации) и сопровождению ИС (ПК-2);
- Способен разрабатывать компоненты системного программного обеспечения ИС (ПК-4).

#### 3. Банк оценочных средств

Для оценки сформированности индикаторов достижения компетенций и опыта деятельности, характеризующих этапы формирования компетенций в процессе освоения дисциплины «Оконечные устройства информационных систем» используются следующие оценочные средства:

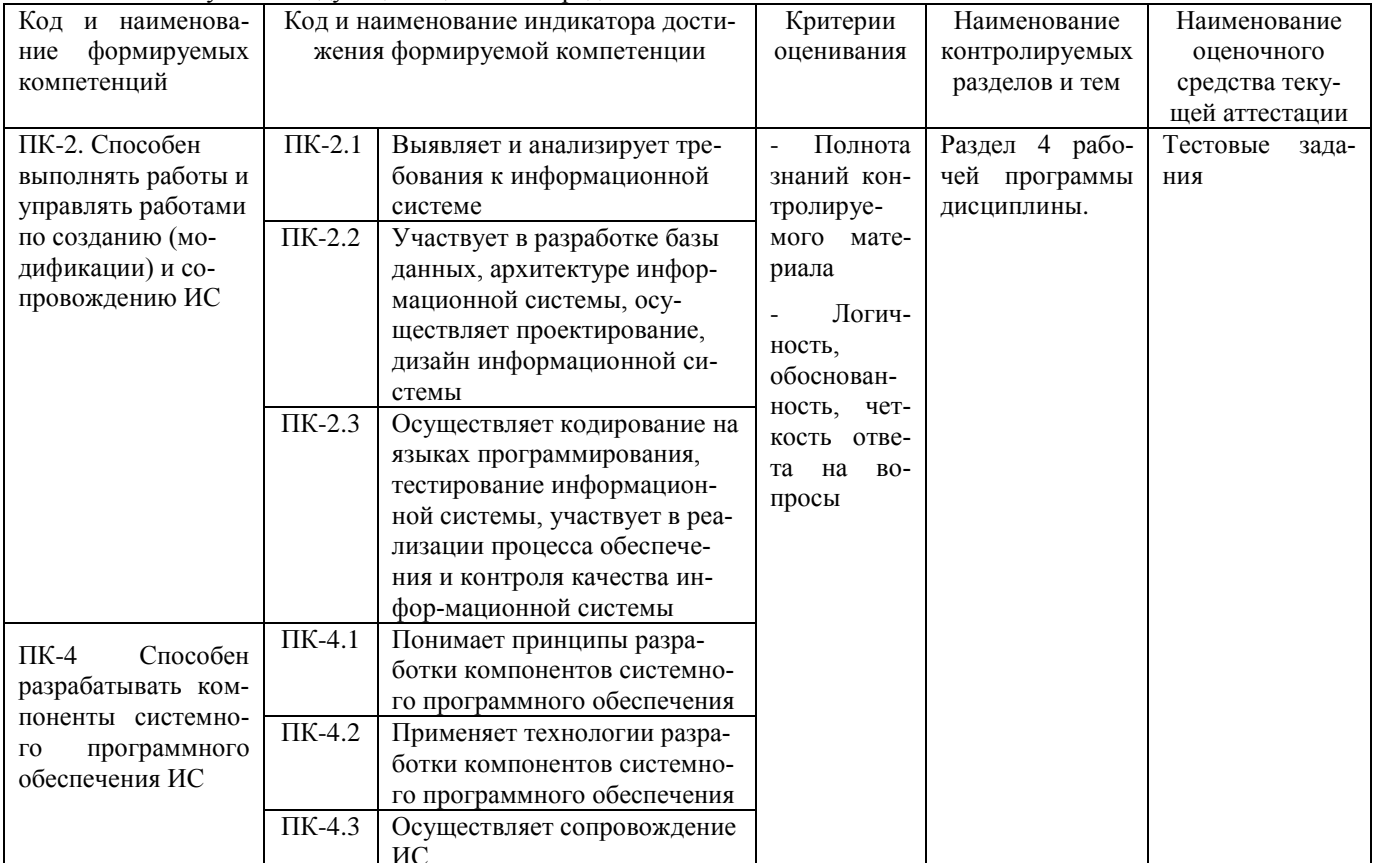

#### Тестовые задания

#### для проведения текущего контроля успеваемости по дисциплине «Оконечные устройства информационных систем»

Текущий контроль в форме тестовых заданий предназначен определения уровня оценки сформированности индикаторов достижения компетенций и опыта деятельности в процессе изучения дисциплины обучающимися очной, очно-заочной и заочной формы обучения. Результаты текущего контроля оцениваются посредством шкалы:

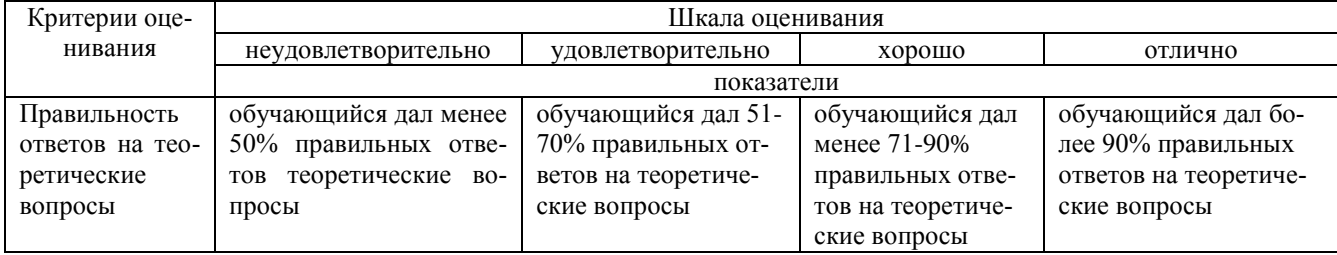

#### Типовые тестовые задания

1. Печатная лента используется:

А) в матричном принтере;

Б) в струйном принтере;

В) в лазерном принтере.

2. Выжигание тонера в бумагу - это принцип печати:

А) матричного принтера:

Б) струйного принтера;

В) лазерного принтера.

3. Сеть, связывающая несколько ПЭВМ в пределах одной комнаты или здания, называется: А) локальной; Б) глобальной; В) Интернет; Г) городской. 4. Сеть ПЭВМ, территориально удаленных на очень большие расстояния друг от друга, называются: А) локальной; Б) глобальной; В) городской. 5. Печать распылением краски соплом применяется: А) в лазерном принтере; Б) в струйном принтере; В) в матричном принтере. 6. При отключении питания ПЭВМ информация стирается: А) в оперативной памяти; Б) на жестком диске; В) на ленте стримера; Г) в СМОS – памяти. 7. Для ввода текстовой информации в компьютер служит: А) сканер; Б) клавиатура; В) дигитайзер; Г) монитор. 8. Для ввода графической информации в компьютер используется: А) принтер; Б) клавиатура; В) дигитайзер; Г) монитор. 9. Назначение модема: А) буферное хранение данных между компьютерами; Б) ввод графической информации; В) обеспечение доступа в сеть Интернет; Г) связь между ПЭВМ по телефонной линии через АТС; Д) обмен информацией в локальной вычислительной сети. 10. Маркировка на компакт-диске CD-R (DVD-R) означает: А) диск только для считывания; Б) диск для однократной записи; В) диск для многократной записи. 11. Маркировка на компакт-диске CD-RW (DVD-RW) означает: А) диск для однократной записи; Б) диск только для считывания; В) диск для многократной перезаписи. 12. Манипулятор «мышь» используется: А) для ввода графической информации; Б) для ввода текстовой информации; В) для управления работой ПЭВМ. 13. В состав системного блока не входит: А) жесткий диск; Б) системная плата; В) сетевой фильтр; Г) блок питания. 14. Встроенный гальванический источник питания ПЭВМ используется: А) в накопителях жестких дисков; Б) в блоке питания; В) в системной плате; Г) в видеоадаптере. 15. Кулер используется как: А) радиатор; Б) вентилятор; В) радиатор с вентилятором. 16. Кулер применяется для охлаждения:

- А) жестких дисков;
- Б) процессора;

В) системного блока;

- Г) блока питания.
- 17. Чтобы обеспечить долговременное хранение данных, их необходимо
- записать:
- А) в оперативную память;
- Б) на жесткий магнитный диск;
- В) на гибкий магнитный диск.
- 18. Принтеры могут быть:
- А) лазерные;
- Б) клавиатурные;
- В) сенсорные;
- Г) матричные.
- 19. Мультимедиа это объединение:
- А) звука и текста;
- Б) графики и текста;
- В) изображения и звука;
- Г) акустических систем.
- 20. Диски могут быть:
- А) магнитные;
- Б) резистивные;
- В) оптические;
- Г) сенсорные.

#### **Методические материалы, определяющие процедуру оценивания**

Процедура оценивания сформированности индикаторов достижения компетенций и опыта деятельности в процессе изучения дисциплины при проведении текущего контроля знаний проводится путем выполнения тестовых заданий. В случае отсутствия обучающегося по уважительной причине задание ему выдается на дом с условием представления результатов на следующем занятии. Оценка проводится посредством интегральной шкалы.

Приложение 3

#### ОПИСАНИЕ МАТЕРИАЛЬНО-ТЕХНИЧЕСКОЙ БАЗЫ ПО ДИСЦИПЛИНЕ **Оконечные устройства информационных систем**

ī

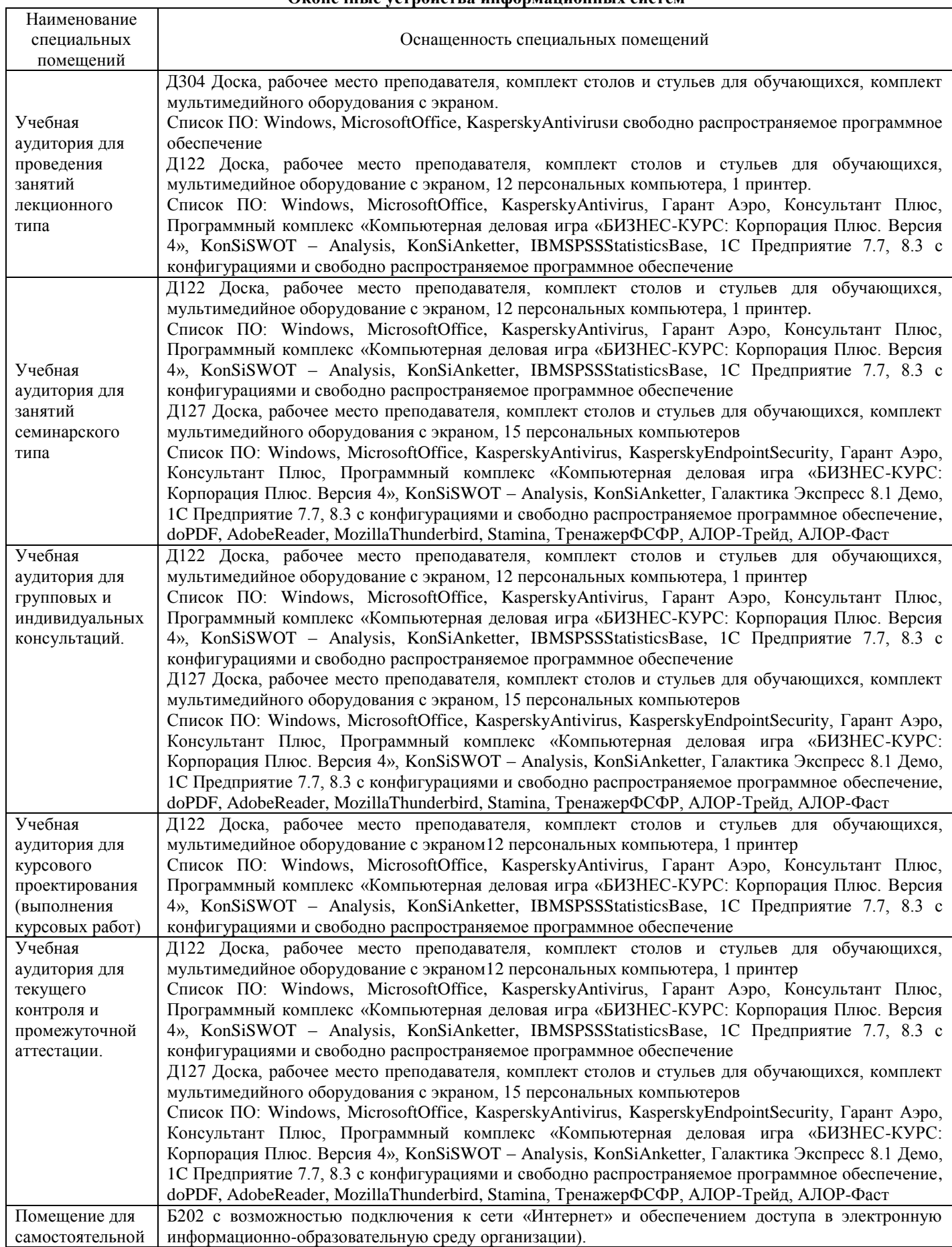

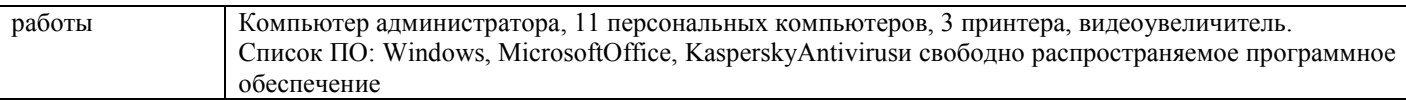

## Приложение 4

## Перечень

# периодических изданий, рекомендуемых по дисциплине

# **Оконечные устройства информационных систем**

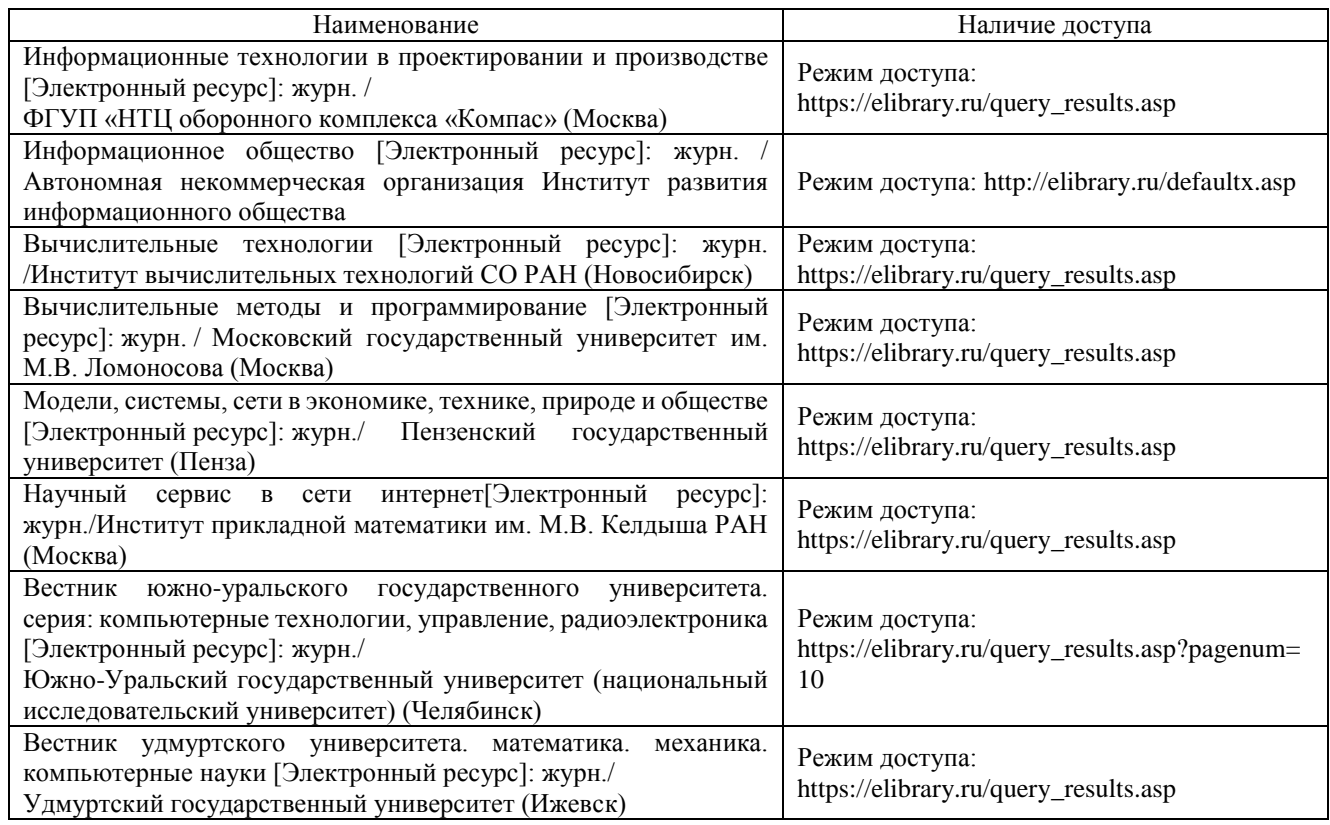